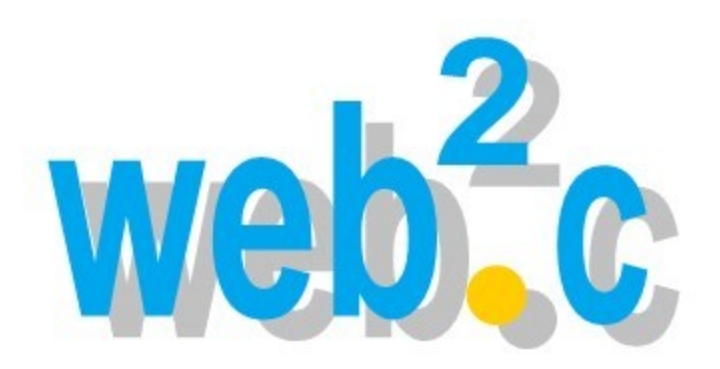

## **Web2cToGo: Bringing the Web2cToolkit to Mobile Devices**

**Reinhard Bacher DESY, Hamburg, Germany**

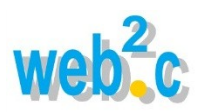

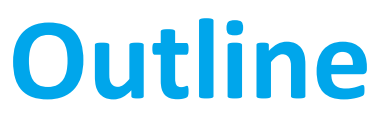

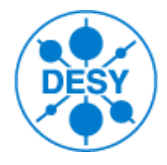

- Introduction to Web2cToolkit
- New: Web2cToGo project
	- Web2cToGo Web-Desktop
	- Web-Desktop navigation and application control by
		- Touch gestures
		- Spoken commands (speech recognition)
	- Project status
	- Outlook

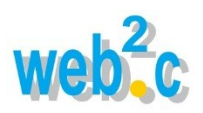

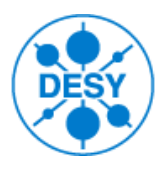

#### **Web2cToolkit**

- Framework for **Web-based Rich Client Control System Applications**
- Implemented Web services:
	- *Web2c Synoptic Display Viewer:* Interactive synoptic live display to visualize and control accelerator or beam line equipment
	- *Web2c Archive Viewer:* Web form to request data from a control system archive storage and to display the retrieved data as a chart or table
	- *Web2c Messenger:* Interface to E-Mail, SMS and Twitter
	- *Web2c Logbook:* Electronic logbook with auto-reporting capability
	- *Web2c Manager:* Administrator's interface to configure and manage the toolkit
	- *Web2c Editor:* Graphical editor to generate and configure synoptic displays
	- *Web2c Gateway:* API to all implemented control system interfaces (HTTPgateway)

- *Web2c Synoptic Display Viewer*
- *Web2c Archive Viewer*
- *Web2c Messenger*
- *Web2c Logbook*
- *Web2c Manager*
- *Web2c Editor*
- *Web2c Gateway*

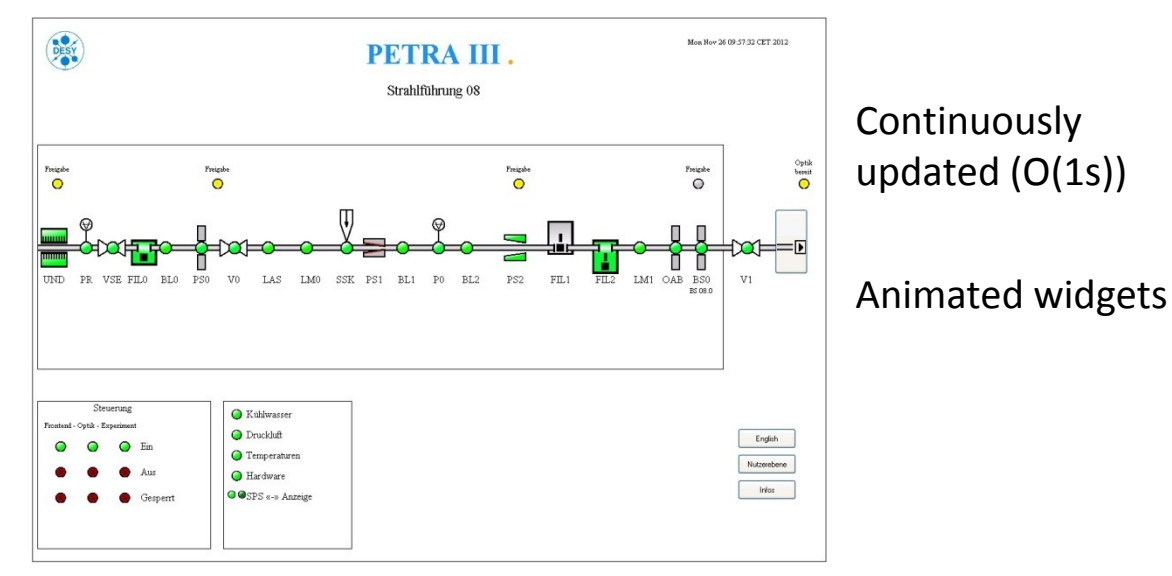

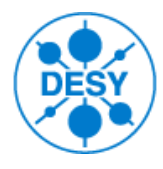

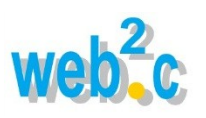

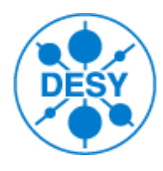

- *Web2c Synoptic Display Viewer*
- *Web2c Archive Viewer*
- *Web2c Messenger*
- *Web2c Logbook*
- *Web2c Manager*
- *Web2c Editor*
- *Web2c Gateway*

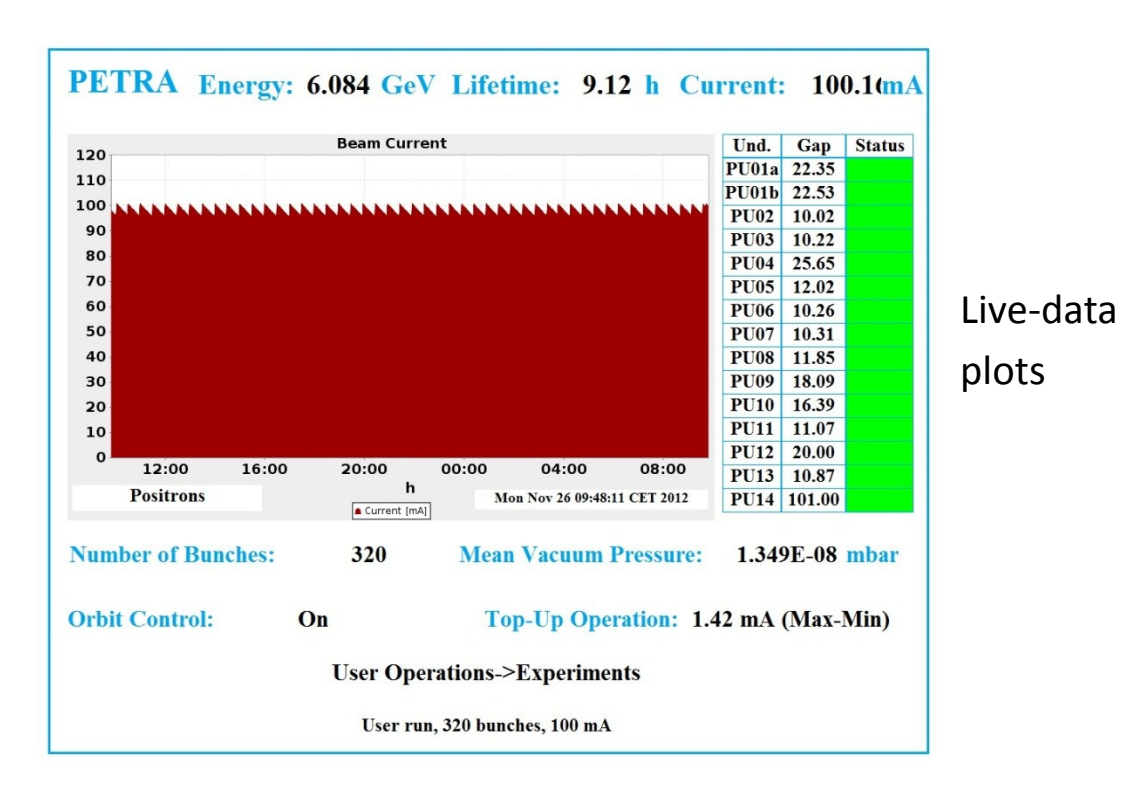

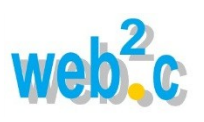

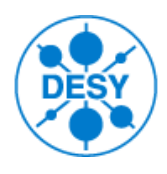

- *Web2c Synoptic Display Viewer*
- *Web2c Archive Viewer*
- *Web2c Messenger*
- *Web2c Logbook*
- *Web2c Manager*
- *Web2c Editor*
- *Web2c Gateway*

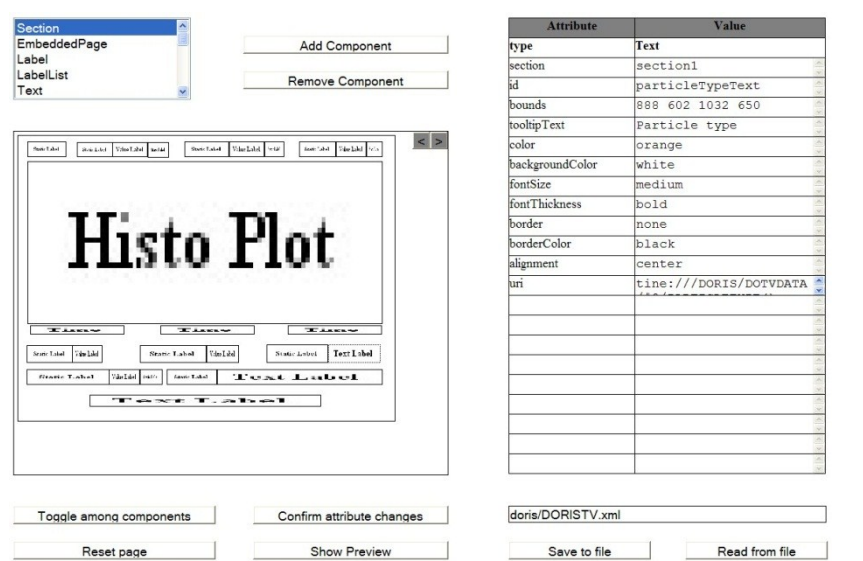

#### Design tool for synoptic displays

#### WYSIWYG (restricted functionality)

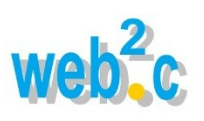

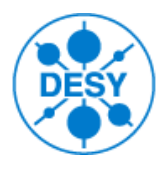

- *Web2c Synoptic Display Viewer*
- *Web2c Archive Viewer*
- *Web2c Messenger*
- *Web2c Logbook*
- *Web2c Manager*
- *Web2c Editor*
- *Web2c Gateway*

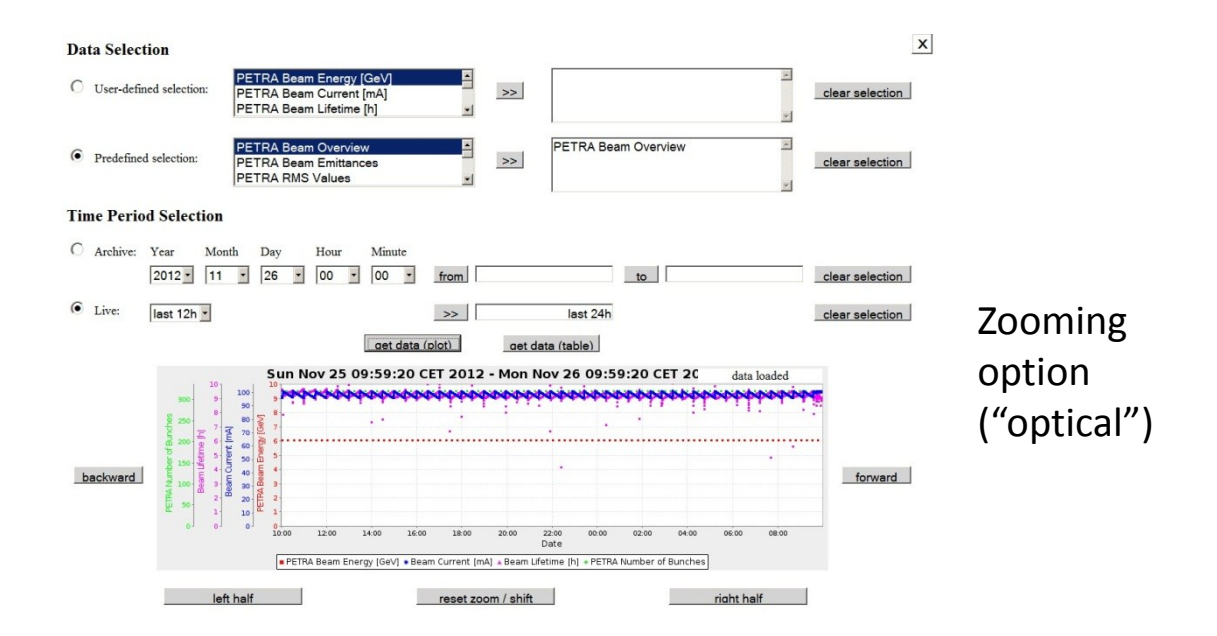

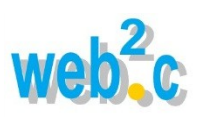

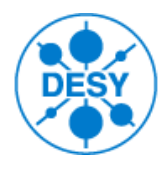

- *Web2c Synoptic Display Viewer*
- *Web2c Archive Viewer*
- *Web2c Messenger*
- *Web2c Logbook*
- *Web2c Manager*
- *Web2c Editor*
- *Web2c Gateway*

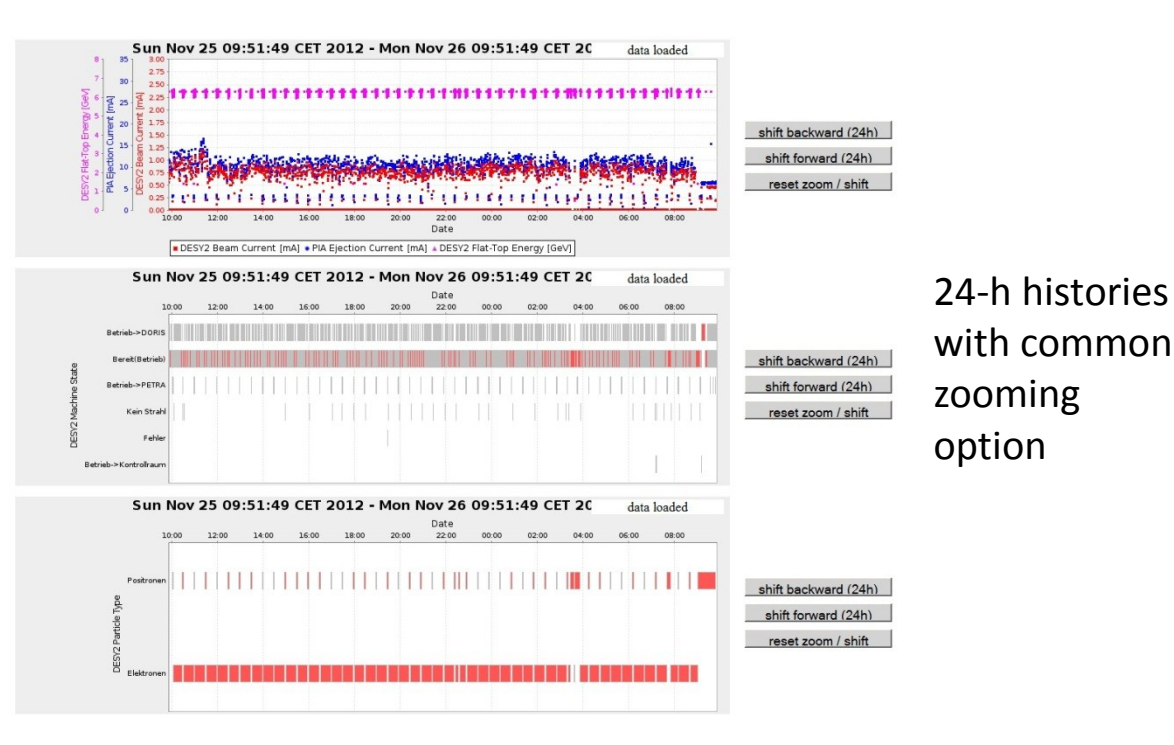

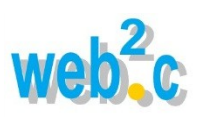

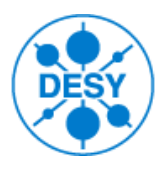

- *Web2c Synoptic Display Viewer*
- *Web2c Archive Viewer*
- *Web2c Messenger*
- *Web2c Logbook*
- *Web2c Manager*
- *Web2c Editor*
- *Web2c Gateway*

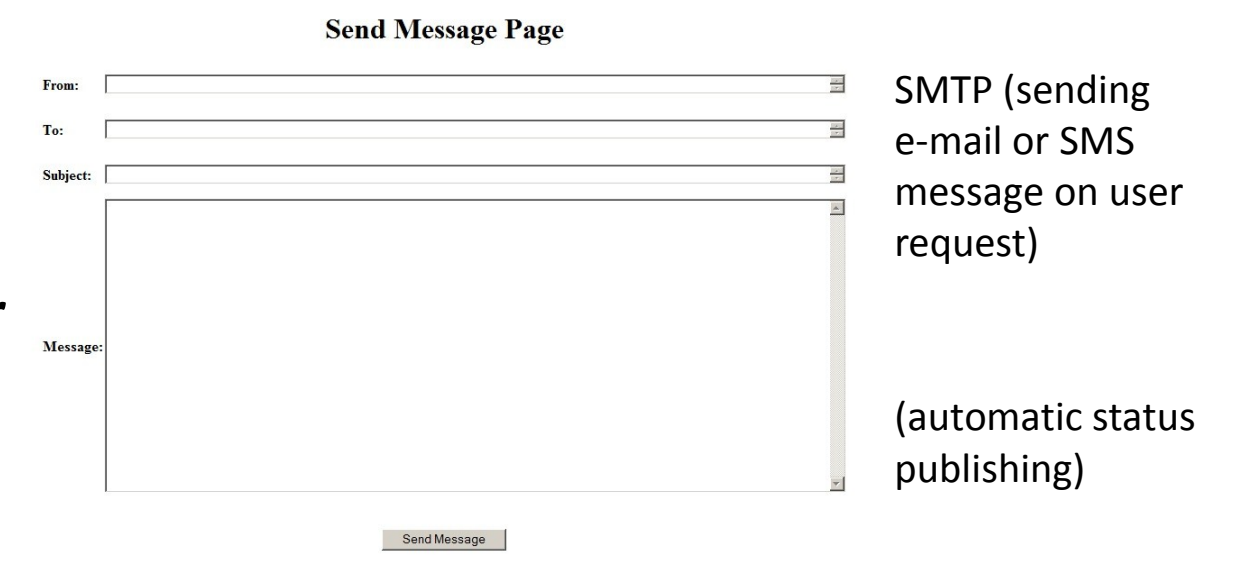

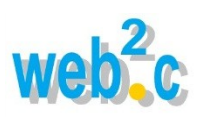

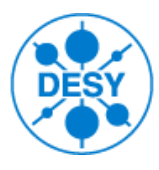

- *Web2c Synoptic Display Viewer*
- *Web2c Archive Viewer*
- *Web2c Messenger*
- *Web2c Logbook*
- *Web2c Manager*
- *Web2c Editor*
- *Web2c Gateway*

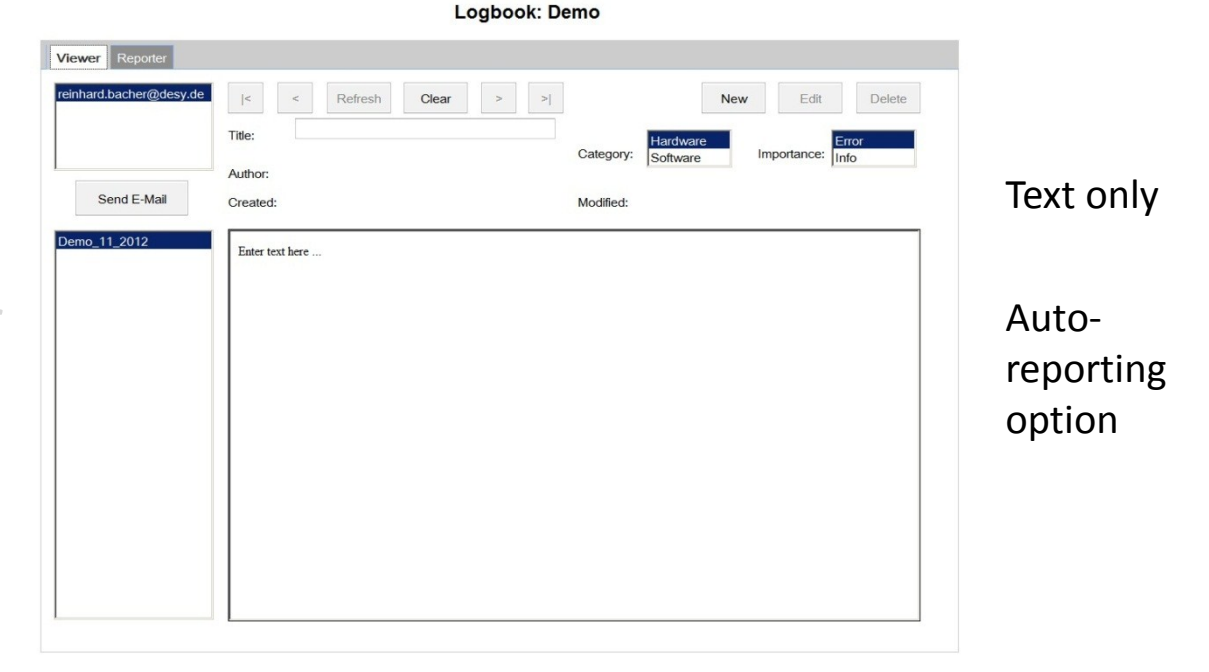

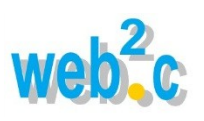

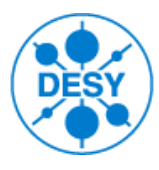

- *Web2c Synoptic Display Viewer*
- *Web2c Archive Viewer*
- *Web2c Messenger*
- *Web2c Logbook*
- *Web2c Manager*
- *Web2c Editor*
- *Web2c Gateway*

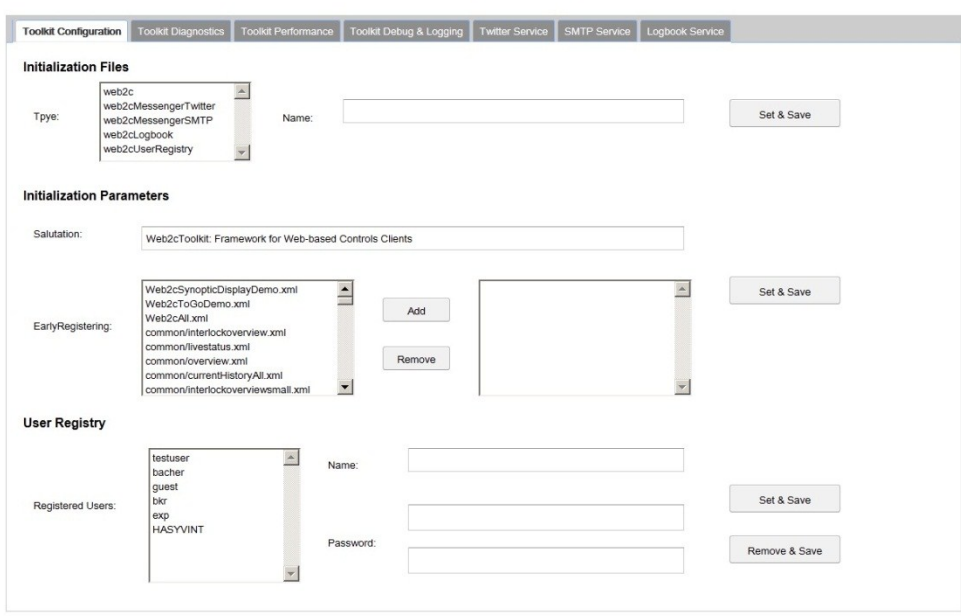

**Web2cManagerServlet Page** 

#### R.Bacher, DESY 12

# **Web2cToolkit Basics**

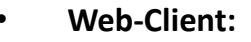

- Runs in Web-browser (compatible with all major implementations including mobile versions)
- HTML, CSS, AJAX (**A**synchronous **J**avaScript **A**nd **X**ML), Google Web Toolkit
- No plugins required
- Multi-language support

#### • **Web-Server:**

- Java servlet container
- Java servlets
- Session management
- File store
- **User access:**
	- Guest users / registered users, non-privileged users / privileged users (expert, supervisor)
	- Secure user authentication / authorization
	- Access restriction based on IP address and/or user privilege verification
- **Control systems interfaces (set, monitor, history):**
	- TINE
	- DOOCS (EPICS and TANGO via DOOCS)
- **Video system interfaces:**
	- TINE
	- RTP (JPEG video frames)

#### Example: Web2c Synoptic Display Viewer

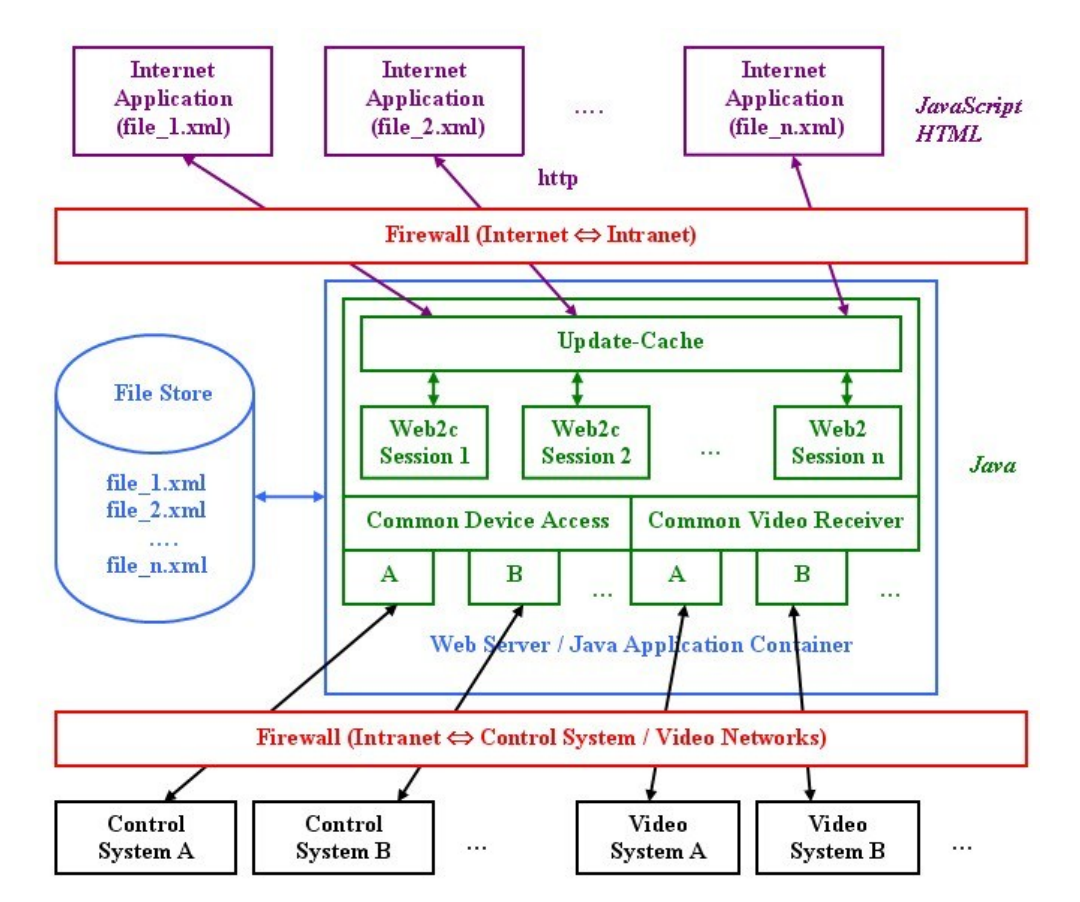

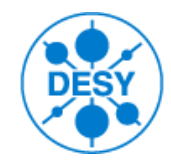

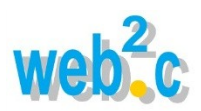

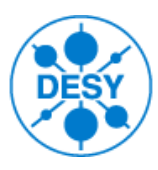

#### **Web2cToGo**

- Novel Web2cToolkit service
- Especially designed for mobile devices (N.B.: with limited features also suitable for desktop computers)
- Platform-dependent app (Android, iOS, ...)
	- embedding instances of all kinds of Web2cToolkit clients (max. 15 instances)
	- providing access to device specific features (local file system, microphone, ...) through PhoneGap API (Cordova ver. 1.9.0)
	- providing navigation and application control by single- or multi-touch gestures and spoken commands
	- capable to handle multi-page Web2cToolkit client applications

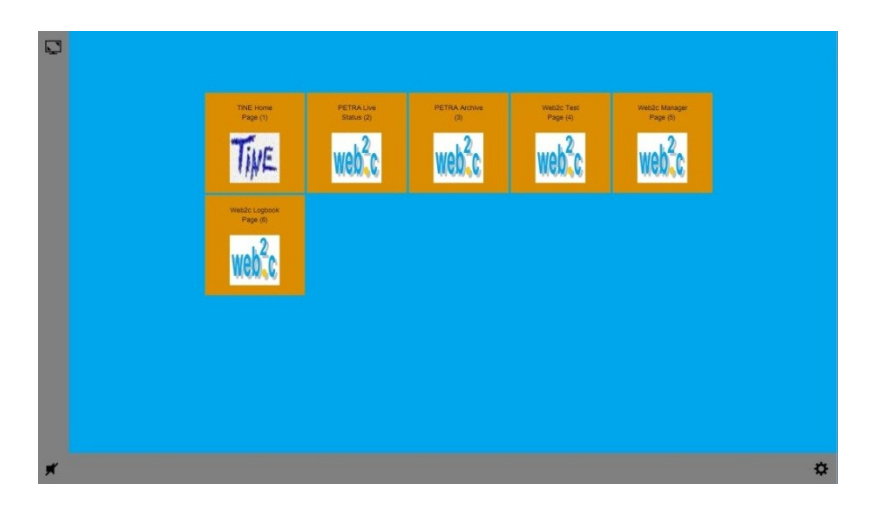

Web2cToGo Web-Desktop client with Application Explorer window

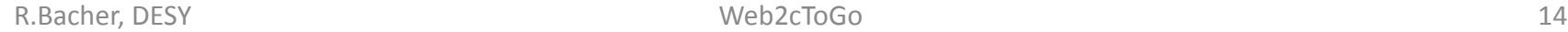

*Virtual Application Window Set*

# **Web2cToGo Web-Desktop**

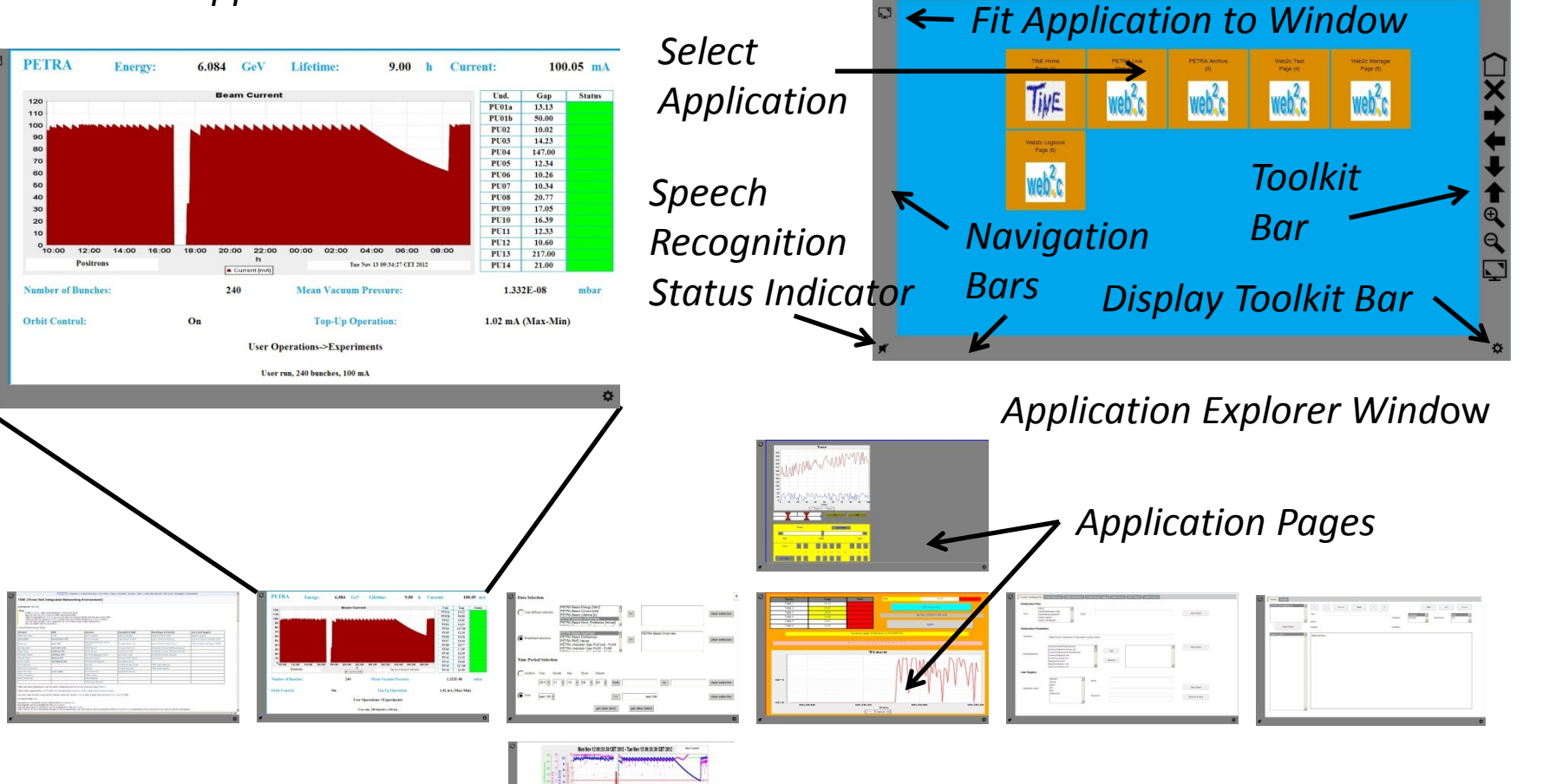

*Active Application Window*

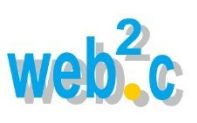

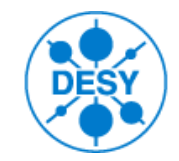

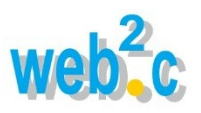

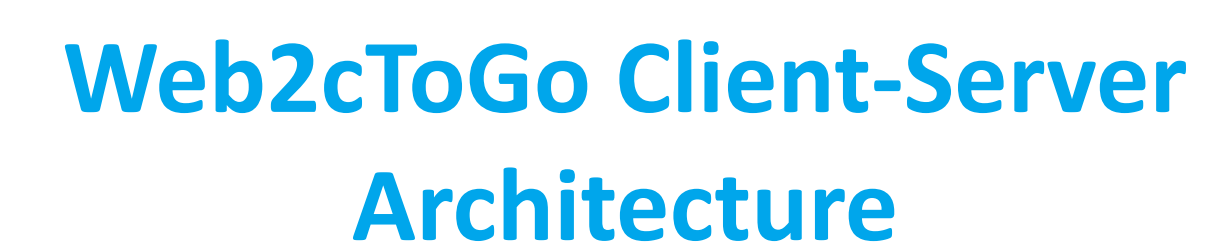

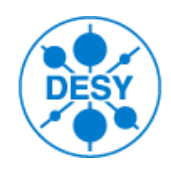

#### **Web2cToGo App (e.g. Java/Android) / PhoneGap Device Interface Web2cToGo Web-Desktop Client (HTML, CSS, XML, JavaScript) Web2cToolkit Web-Client (HTML, CSS, XML, JavaScript) Web-Server / Java Servlet Container (e.g. Apache / Tomcat) Web2cToolkit Web-Servlet / Web2cToGo Web-Desktop Servlet (Java) Control System Interface (e.g. TINE) HTTP Web Client Web Server**

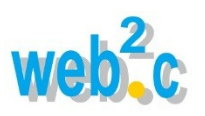

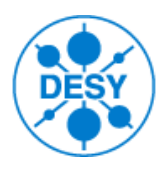

#### **Web2cToGo Navigation by Touch Gestures**

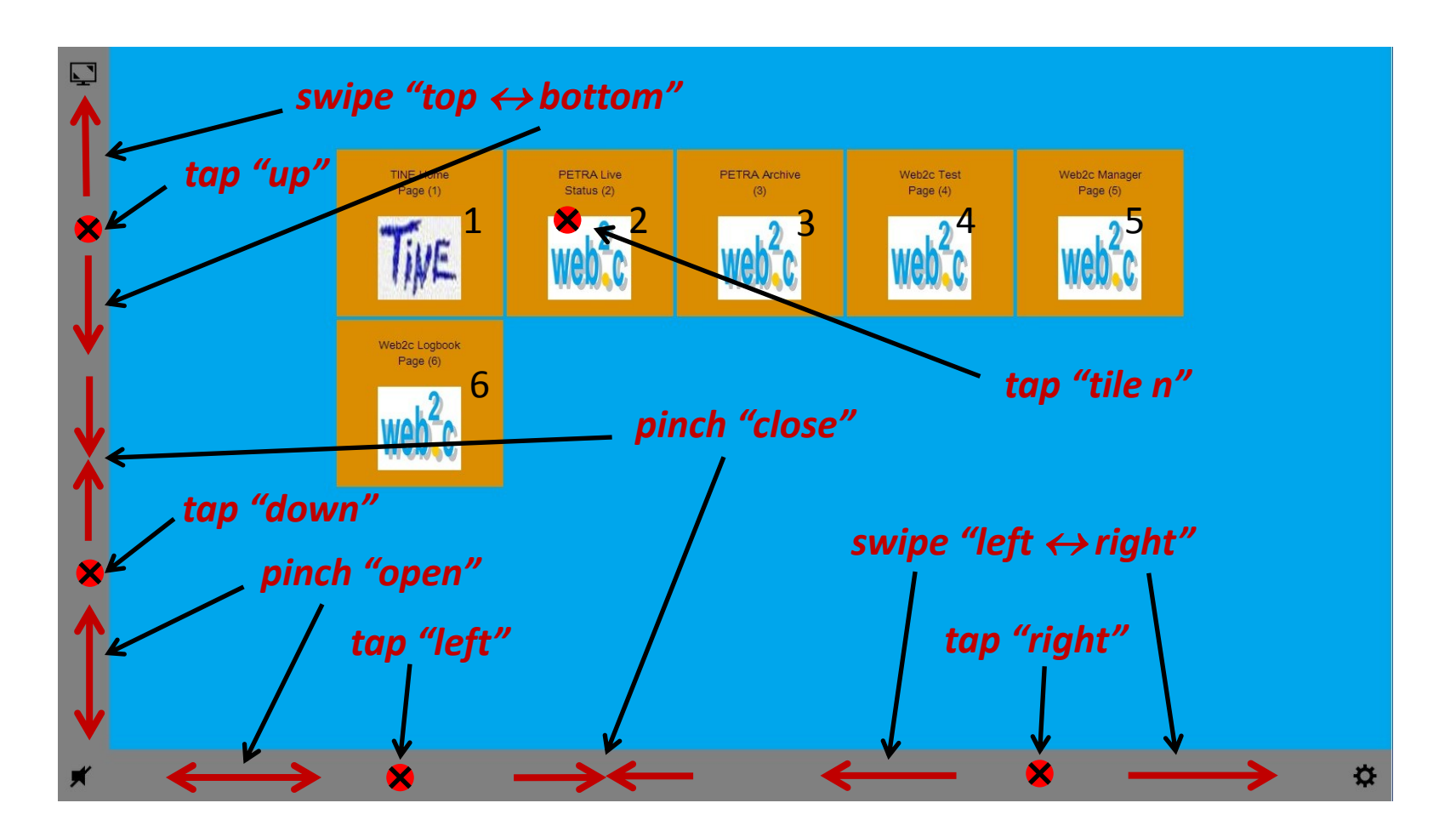

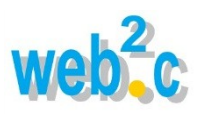

## **Web2cToGo User Actions**

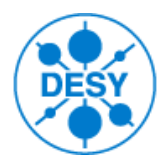

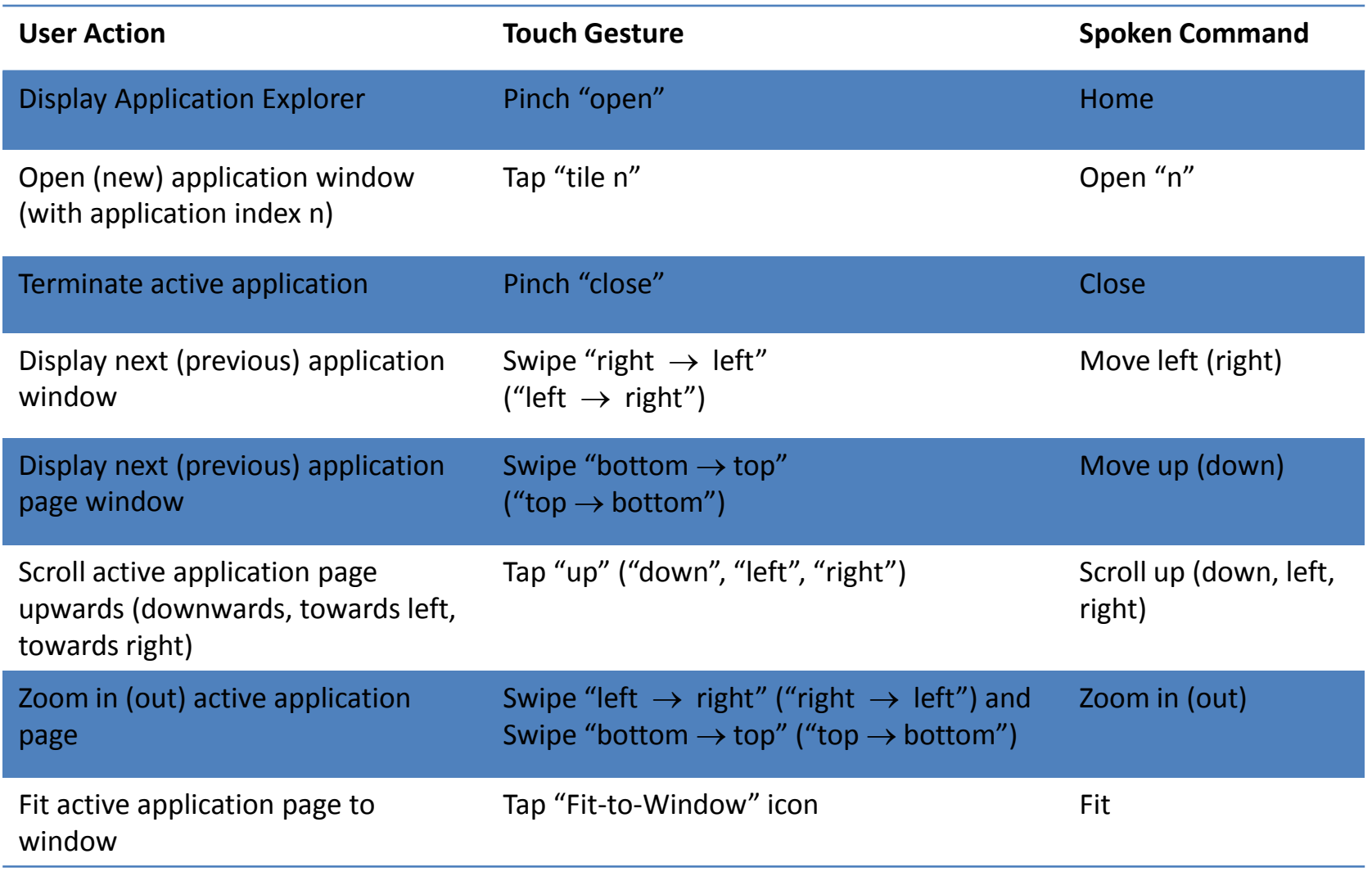

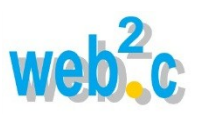

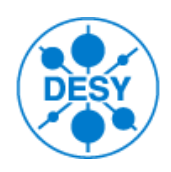

## **Web2cToGo Navigation by Spoken Commands**

- How does speech recognition work?
	- Speech: is a acoustic sequence of utterances (words, non-linguistic fillers)
	- Utterances: consist of phonemes (e.g. OPEN : OW P AH N)
	- Speech recognition system:
		- Identifies phonemes according to an acoustic model (language-specific, speaker-specific)
		- Browses a dictionary listing words and their corresponding decompositions into phonemes
		- Constrains the search using a task-specific language model (optional)
		- Finds the best match
- Web2cToGo speech recognition workflow:
	- 1. Record short audio file (5 s) at Web2cToGo Web-Desktop client
	- 2. Upload recorded audio file to Web2cToGo Servlet
	- 3. Convert (optional) audio format to WAVE/WAV (Xuggler ver. 5.4 / FFmpeg ver. 1.0)
	- 4. Analyze audio file (Sphinx-4 ver. 1.0 beta)
	- 5. Publish recognized commands and execute commands at Web2cToGo Web-Desktop client

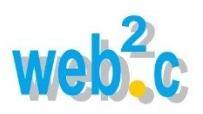

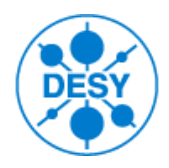

### **Web2cToGo Speech Recognition Test Set-Up**

- Acer ICONIA TAB A200:
	- Android (ver. 4.0.3)
	- Available audio output formats (**A**daptive **M**ulti-**R**ate codec, lossy data compression):
		- AMR-NB (narrow-band, mono, 8 kHz sampling frequency, 12.2 kbit/s bit rate)
		- AMR-WB (wide-band, mono, 16 kHz sampling frequency, 6.6 kbit/s bit rate)
- Sphinx-4 speech recognition software:
	- Audio input format: WAVE/WAV (mono, 16 kHz, 256 kbit/s bit rate)
	- After format conversion with Xuggler/FFmpeg media converter:
		- AMR-NB: reduced recognition quality (acoustic model: WSJ 8gau 13dCep 8k 31mel 200Hz 3500Hz)
		- AMR-WB: acceptable recognition quality (acoustic model: WSJ 8gau 13dCep 16k 40mel 130Hz 6800Hz)
- Problem: Poor audio recording quality (humming noise, acoustic artifacts) of A200 tablet

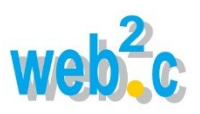

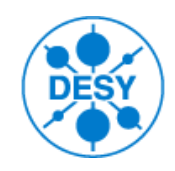

### **Web2cToGo Project Status and Outlook**

- Web2cToGo is an ongoing project
	- Android 4.x.x Web2cToGo app implemented
	- Platform-independent Web2cToGo Web-Desktop client and servlet implemented providing
		- Web-Desktop navigation by touch gestures
		- Web-Desktop navigation by spoken commands
- To-Do
	- Providing Web2cToGo apps for iOS and Windows 8 / RT
	- Providing Web2cToGo application (Java) for desktop computers
	- Improving speech recognition quality
	- Implementing of Web2cToolkit application-specific application control by touch gestures and voice commands

#### **Web2cToolkit Home**

**[http://web2ctoolkit.desy.de](http://web2ctoolkit.desy.de/)**